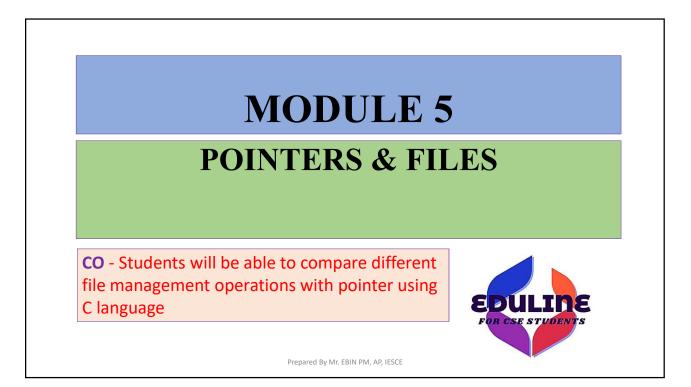

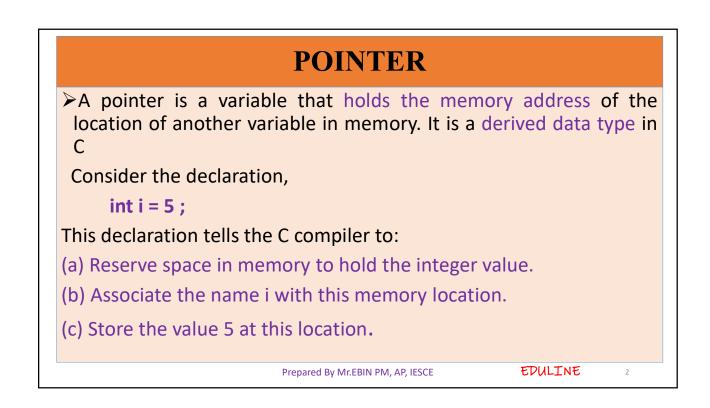

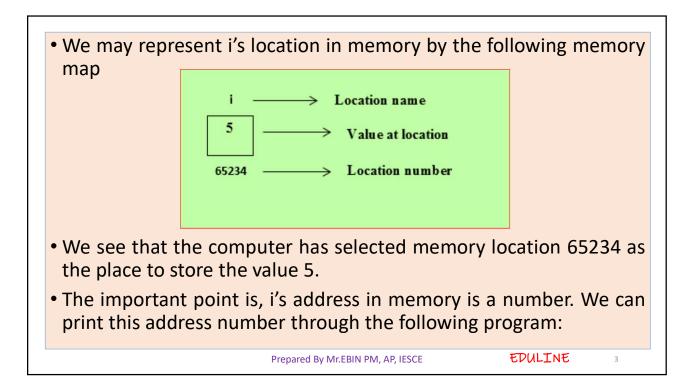

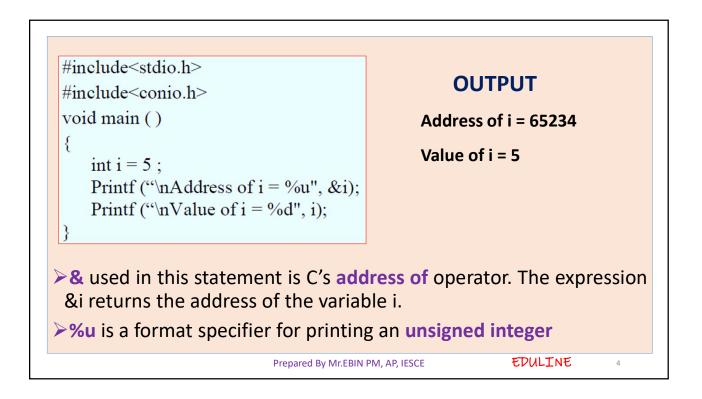

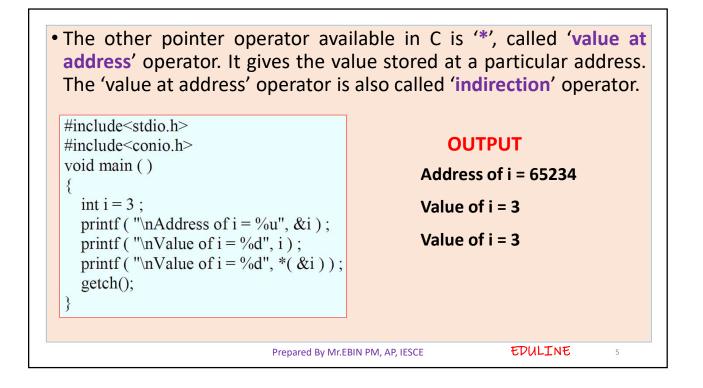

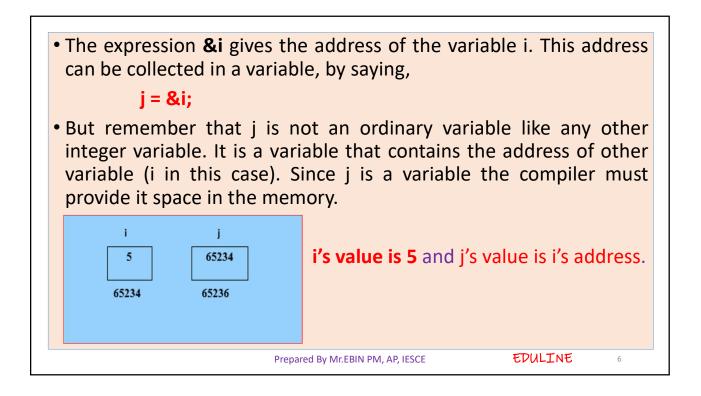

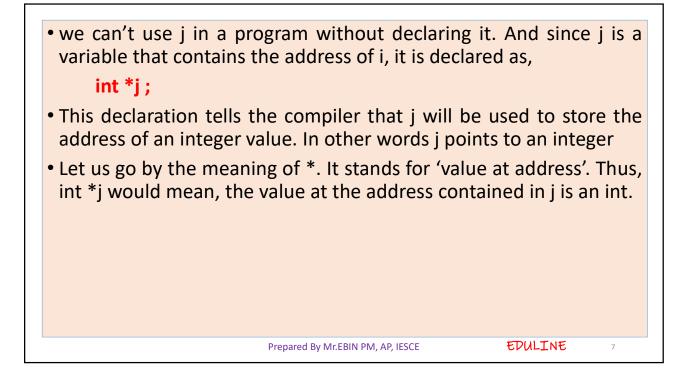

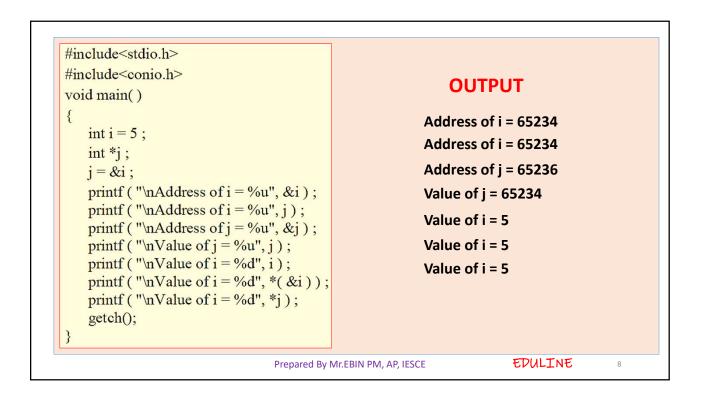

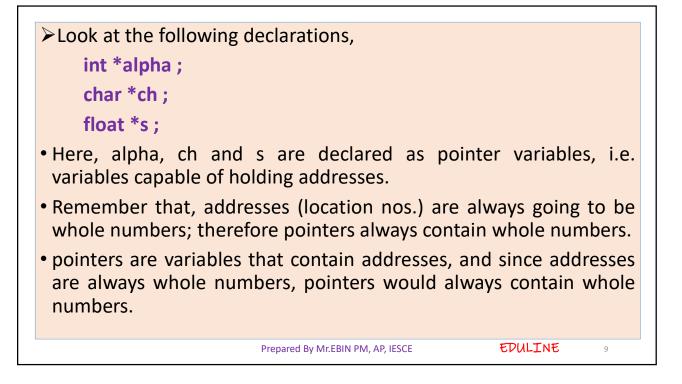

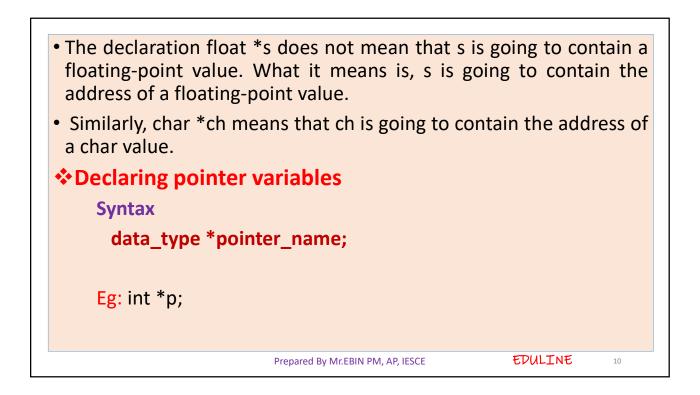

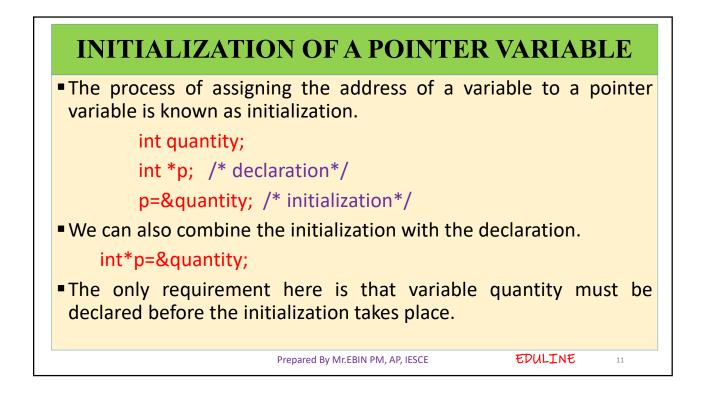

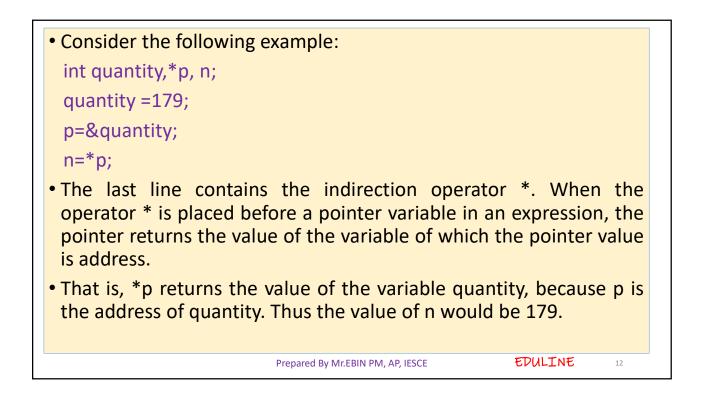

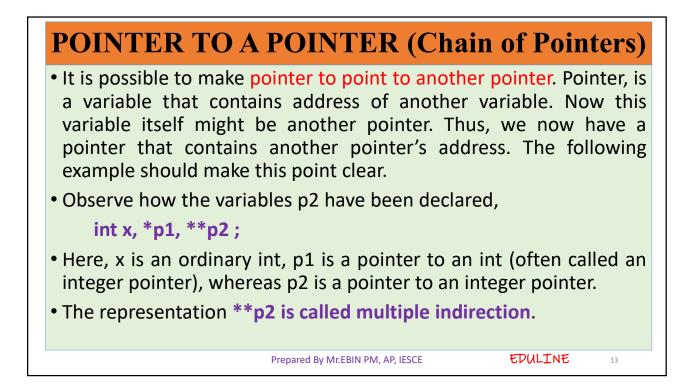

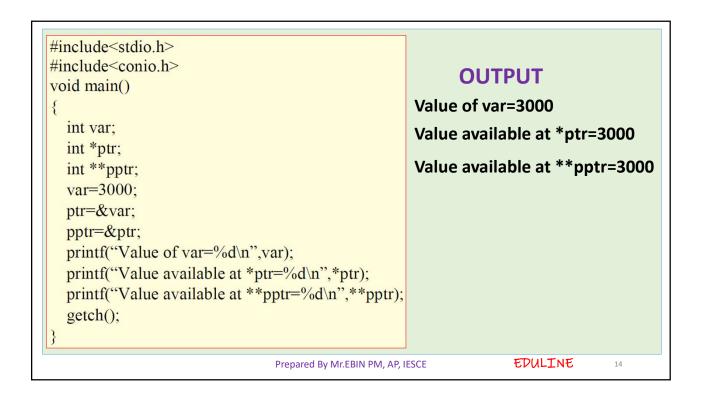

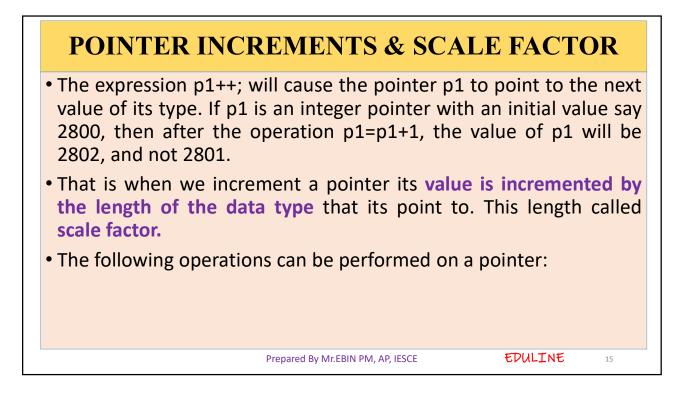

\*Addition of a number to a pointer. For example, int i = 4, \*j, \*k; j = &i; j = j + 1; j = j + 9; k = j + 3; \*Subtraction of a number from a pointer. For example, int i = 4, \*j, \*k; j = &i; j = j - 2; j = j - 5; k = j - 6;

17

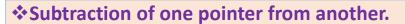

• One pointer variable can be subtracted from another provided both variables point to elements of the same array. The resulting value indicates the number of bytes separating the corresponding array elements. This is illustrated in the following program.

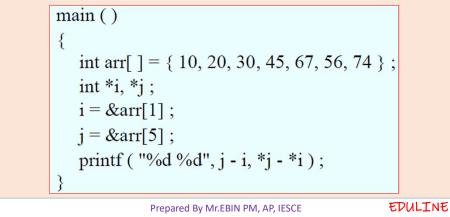

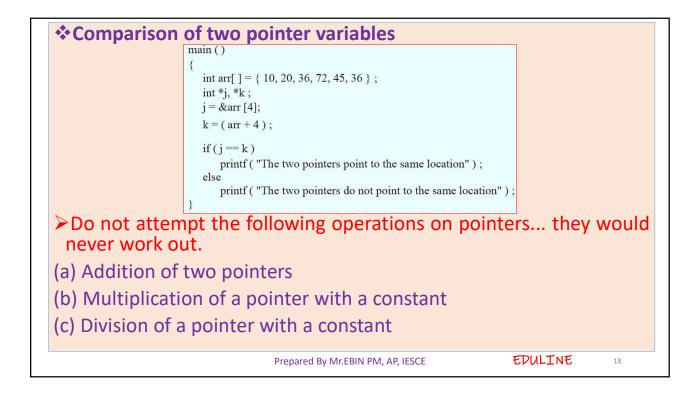

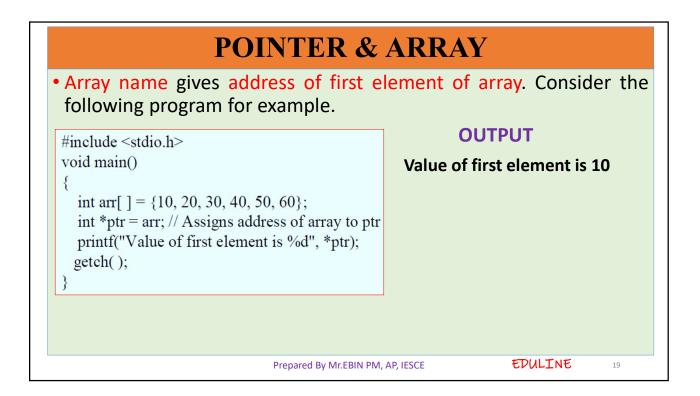

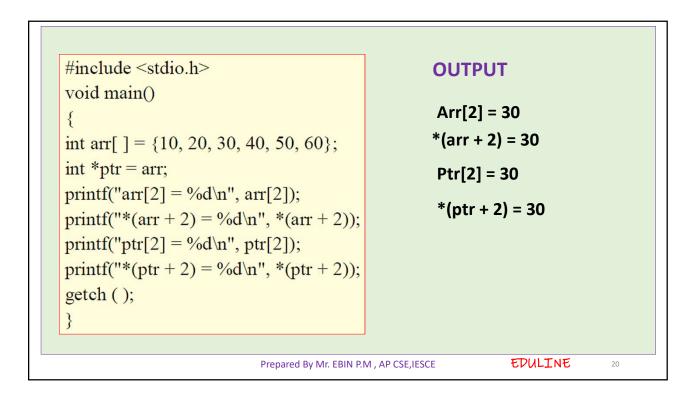

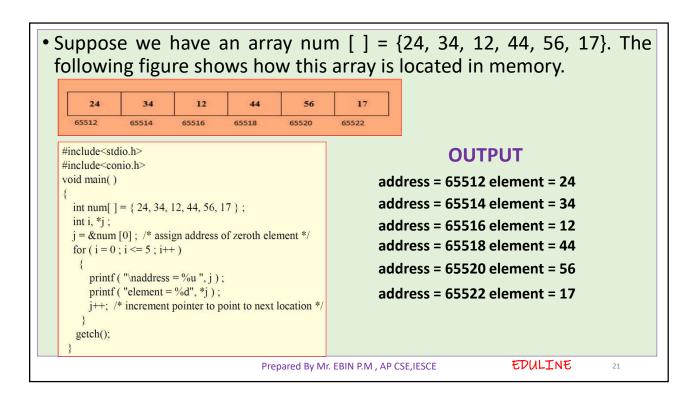

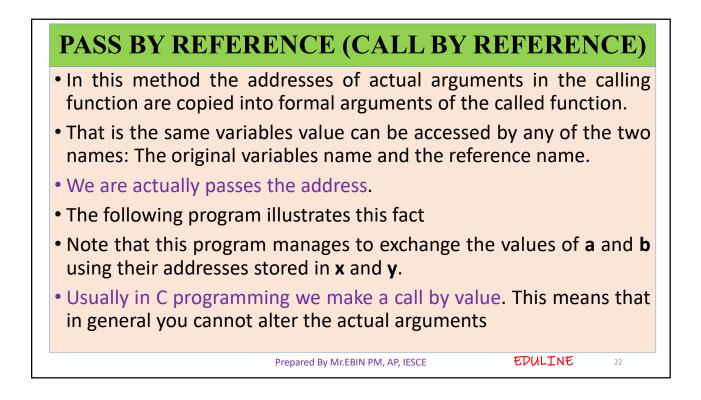

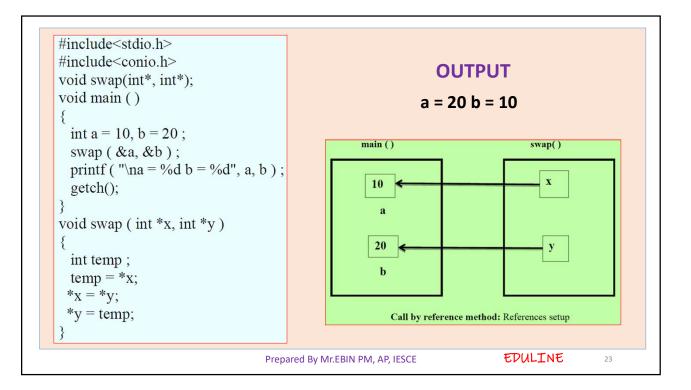

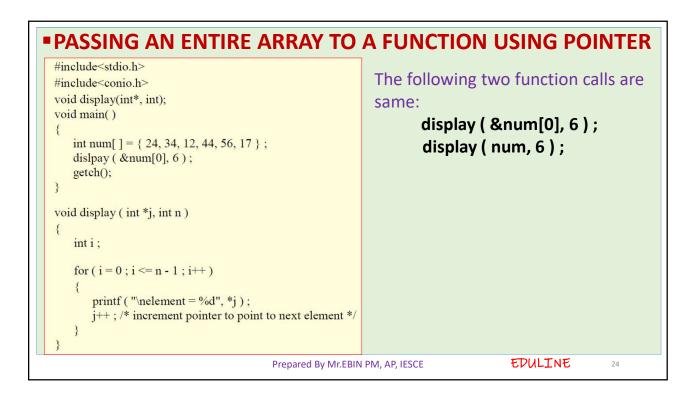

| return(x); /* address of a*/<br>else case the address of b is | <pre></pre>                                     | • The function larger () receives |
|---------------------------------------------------------------|-------------------------------------------------|-----------------------------------|
| <pre>return (y), /* address of b*/ }</pre>                    | {<br>if (*x>*y)<br>return(x); /* address of a*/ | function (in main()).In this      |

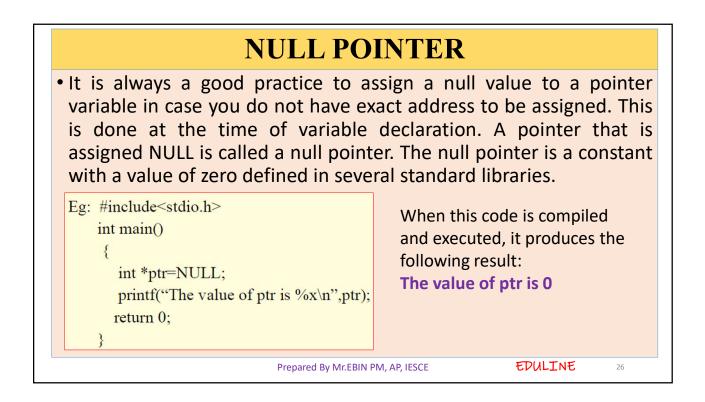

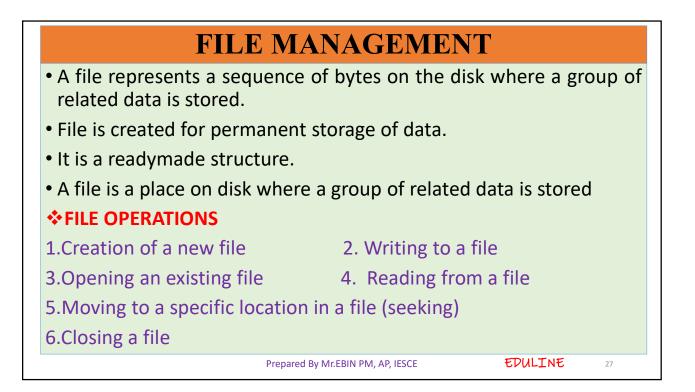

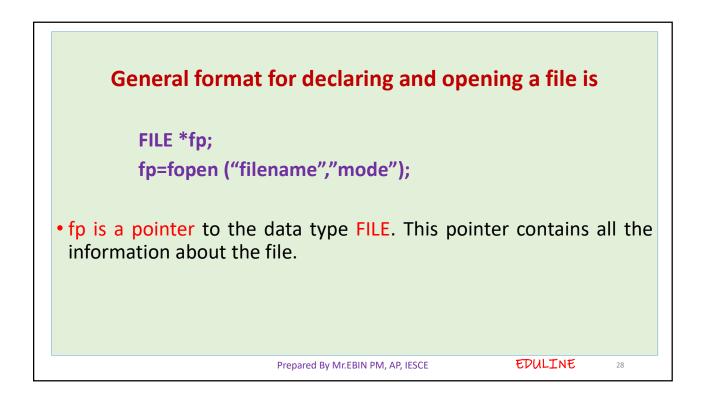

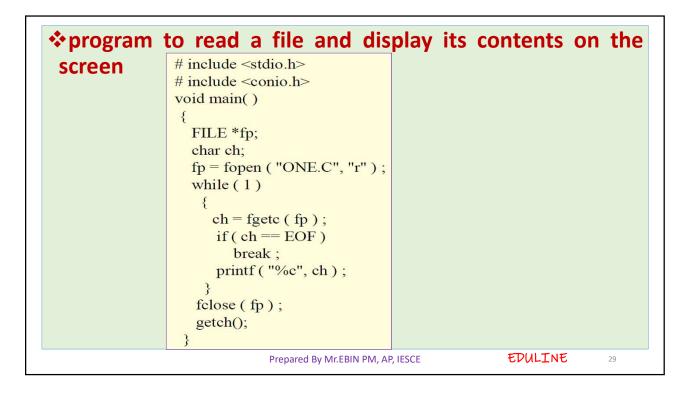

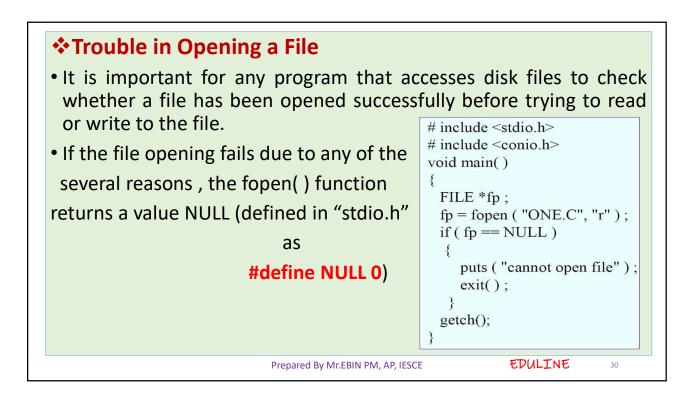

| <pre># include <stdio.h> # include <conio.h> void main() {     FILE *fp;     char ch;     int nol = 0, not = 0, nob = 0, noc = 0;     fp = fopen ( "PR1.C", "r" );     while (1)     {         ch = fgetc (fp);         if (ch == EOF)             break;         noc++;     } }</conio.h></stdio.h></pre> | <pre>if ( ch == '') nob++; if ( ch == '\n') nol++; if ( ch == '\t') not++; } fclose ( fp ); printf ( "\nNumber of characters = %d", noc ); printf ( "\nNumber of blanks = %d", nob ); printf ( "\nNumber of tabs = %d", not ); printf ( "\nNumber of lines = %d", nol ); }</pre> |
|----------------------------------------------------------------------------------------------------|----------------------------------------------------------------------------------------------------|
|----------------------------------------------------------------------------------------------------|----------------------------------------------------------------------------------------------------|

| ft = fopen("pr2.c", "w"); fclose(ft); |
|---------------------------------------|
|---------------------------------------|

|                                             | Mode               | Description                                |  |
|---------------------------------------------|--------------------|--------------------------------------------|--|
|                                             | r                  | opens a text file in read mode             |  |
|                                             | w                  | opens a text file in write mode            |  |
| a opens a text file in append mode          |                    |                                            |  |
| r+ opens a text file in read and write mode |                    |                                            |  |
|                                             | w+                 | opens a text file in read and write mode   |  |
| FILE OPENING MODE                           | a+                 | opens a text file in read and write mode   |  |
|                                             | rb                 | opens a binary file in read mode           |  |
|                                             | wb                 | opens a binary file in write mode          |  |
| ab opens a binary file in append mode       |                    |                                            |  |
|                                             | rb+                | opens a binary file in read and write mode |  |
|                                             | wb+                | opens a binary file in read and write mode |  |
|                                             | ab+                | opens a binary file in read and write mode |  |
|                                             | Prepared By Mr.EBI | N PM, AP, IESCE                            |  |

|                                              | Function  | Description                                        |  |
|----------------------------------------------|-----------|----------------------------------------------------|--|
|                                              | fopen()   | opens new or existing file                         |  |
|                                              | fprintf() | write data into the file                           |  |
|                                              | fscanf()  | reads data from the file                           |  |
|                                              | fputc()   | writes a character into the file                   |  |
| FUNCTIONS FOR FILE HANDLING                  | fgetc()   | reads a character from file                        |  |
|                                              | fclose()  | closes the file                                    |  |
|                                              | fseek()   | sets the file pointer to given position            |  |
| fputw() writes an integer to file            |           |                                                    |  |
|                                              | fgetw()   | reads an integer from file                         |  |
|                                              | ftell()   | returns current position                           |  |
|                                              | rewind()  | sets the file pointer to the beginning of the file |  |
| Prepared By Mr.EBIN PM, AP, IESCE EDULINE 34 |           |                                                    |  |

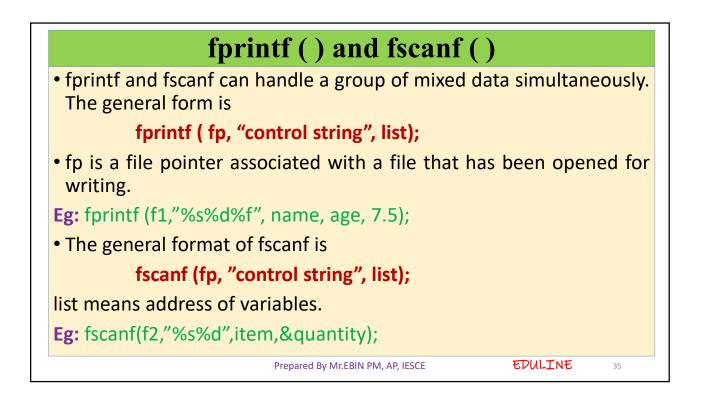

| Writes records to a file using structure                                                                                                    |                                                                                                    |  |  |
|----------------------------------------------------------------------------------------------------|----------------------------------------------------------------------------------------------------|--|--|
| <pre># include <stdio.h> # include <conio.h> void main() {     FILE *fp;     char another = 'Y';     struct emp     {         char name[40];         int age;         float bs;         };         struct emp e;         fp = fopen ( "EMPLOYEE.DAT", "w" );</conio.h></stdio.h></pre> | <pre>if ( fp == NULL )     {         puts ( "Cannot open file" ) ;         exit( ) ;         }     while ( another == 'Y' )         {             printf ( "\nEnter name, age and basic salary: " ) ;             scanf ( "%s %d %f", e.name, &amp;e.age, &amp;e.bs ) ;             fprintf ( fp, "%s %d %f\n", e.name, e.age, e.bs ) ;             printf ( "Add another record (Y/N) " ) ;             fflush ( stdin ) ;             another = getche( ) ;         }         fclose ( fp ) ;     } }</pre> |  |  |
| Prepared By Mr.EBIN PM, AP, IESCE EDULINE 36                                                                                                    |                                                                                                    |  |  |

| *Storing Employee information      |                                                                                             |                                                                                                    |  |  |
|------------------------------------|---------------------------------------------------------------------------------------------|----------------------------------------------------------------------------------------------------|--|--|
|                                    | e <stdio.h><br/>e <conio.h><br/>n()</conio.h></stdio.h>                                     | printf("Enter the id\n");<br>scanf("%d", &id);                                                                                                    |  |  |
| float s<br>fptr =<br>if (fptr<br>{ | ame[30];<br>alary;<br>fopen("emp.txt", "w+");<br>== NULL)<br>tf("File does not exists \n"); | <pre>fprintf(fptr, "Id= %d\n", id); printf("Enter the name \n"); scanf("%s", name); fprintf(fptr, "Name= %s\n", name); printf("Enter the salary\n"); scanf("%f", &amp;salary); fprintf(fptr, "Salary= %.2f\n", salary); fclose(fptr);</pre> |  |  |
| }                                  |                                                                                             | ared By Mr.EBIN PM, AP, IESCE EDULINE 37                                                                                                    |  |  |

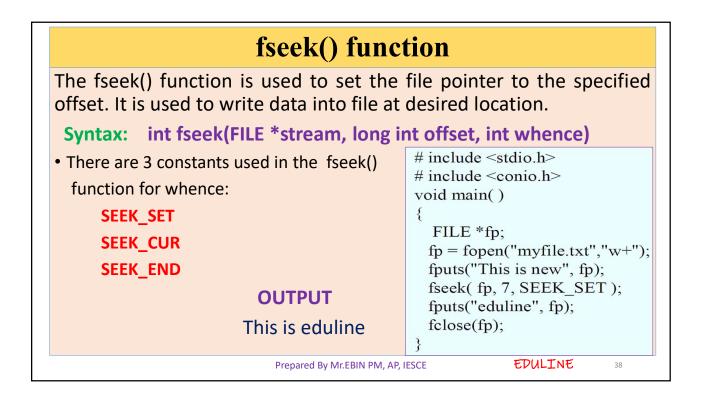

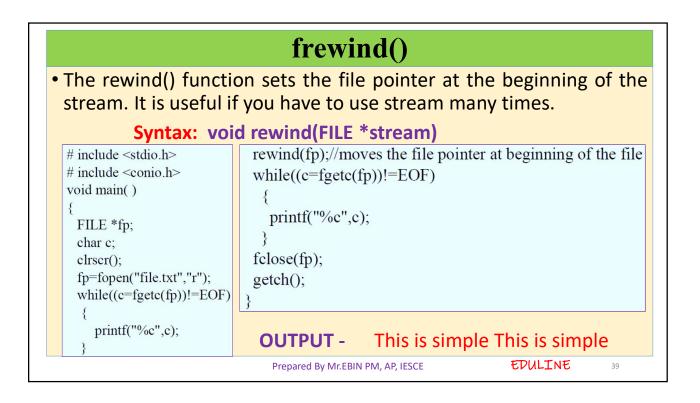